## Problems Error Code 0141 Dell Inspiron >>>CLICK HERE<<<

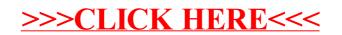